# **bet jogos - 2024/10/12 Notícias de Inteligência ! (pdf)**

**Autor: symphonyinn.com Palavras-chave: bet jogos**

## **Resumo:**

**bet jogos : Descubra a emoção de ganhar com cada aposta no vibrante mundo de symphonyinn.com!** 

# **bet jogos**

No mundo dos cassinos online, o jogo **Penalty Shoot Out** está se destacando. Com um tema empolgante de futebol e grandes oportunidades de ganhar, é fácil ver por que ele está tão popular. Neste artigo, você vai aprender sobre a história, as regras e os melhores lugares para jogar **Penalty Shoot Out** online.

# **bet jogos**

Penalty Shoot Out é um jogo de cassino online que simula uma disputa de pênaltis no futebol. O jogo tem como objetivo chutar a bola no gol sem ser defendido e marcar gols. Quantos mais gols você marcar, maior será o prêmio. Esse jogo é bem divertido e tem uma grande oportunidade de vitória.

# **Como jogar Penalty Shoot Out?**

Jogar Penalty Shoot Out é muito fácil. Você simplesmente escolhe o lugar certo para chutar a bola e cerca do gol. Se você marcar, seu prêmio aumenta. Mas se o goleiro defender, o jogo termina.

- Regra 1: Cada cobrança deve ser feita da marca do pênalti e o gol deve ser defendido apenas pelo goleiro adversário.
- Regra 2: O goleiro deve permanecer na linha entre as traves até que a bola seja chutada.
- Regra 3: O atacante pode tocar na bola apenas uma vez antes da bola ser chutada.

# **Onde jogar Penalty Shoot Out?**

Hoje em **bet jogos** dia, existem muitos sites de cassino online que oferecem Penalty Shoot Out. No entanto, alguns dos melhores incluem Parimatch, 20Bet, F12 Bet e Estrela Bet.

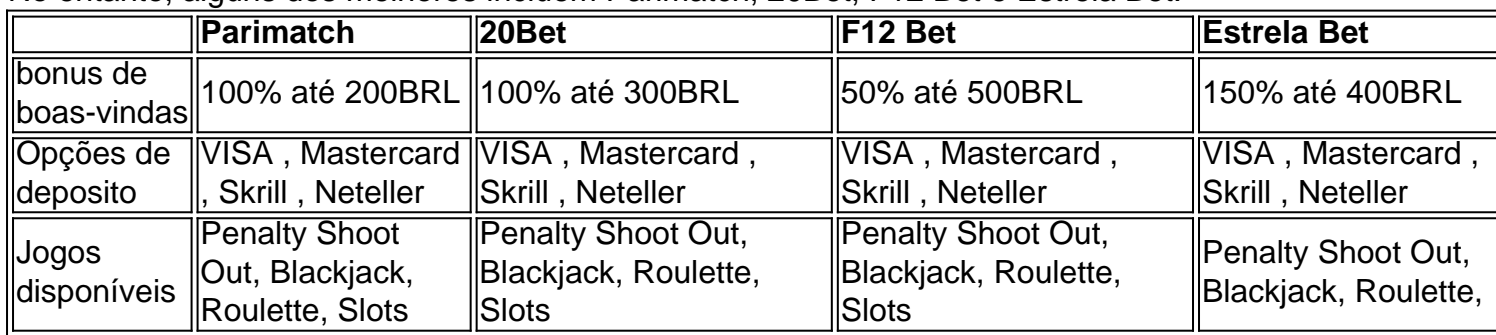

# **Vencer em bet jogos Penalty Shoot Out**

Para ganhar dinheiro em **bet jogos** Penalty Shoot Out, você precisa ser astuto. Você deve saber o momento certo para fazer as apostas e quando é o momento certo para encaixar.

- Conseguir um bônus é sempre uma ótima ideia.
- Faça **bet jogos** aposta e tenha um plano em **bet jogos** mente.
- Não tenha medo de arriscar mas seja cauto.

# **Conclusão: Bet Penalty e Ganhe**

O Penalty Shoot Out é um jogo emocionante e divertido que oferece excelentes oportunidades de ganhar. Com os sites de cassino recomendados acima e algumas dicas sobre como jogar e vencer, você já tem tudo o que precisa para começar a apostar e ganhar em **bet jogos** Penalty Shoot Out.

**conteúdo:**

# **bet jogos - 2024/10/12 Notícias de Inteligência ! (pdf)**

# **bet jogos**

#### **Introdução às Apostas na 888**

As apostas na 888 são uma forma emocionante e gratificante de apostar em **bet jogos** diferentes esportes e eventos desportivos, disponibilizados pela empresa de apostas online legítima e regulada - a 888sport. Com a **bet jogos** vasta experiência e reputação, a 888sport garante a você segurança e confiança nas suas apostas online.

#### **Passo 1: Registre-se e Acesse a Conta**

Para começar, basta visitar o site oficial da 888sport em **bet jogos** [lampionsbet bonus de](/html/lampions-bet--bonus-de-cadastro-2024-10-12-id-34128.html) [cadastro](/html/lampions-bet--bonus-de-cadastro-2024-10-12-id-34128.html) e clique em **bet jogos** "Registe-se agora" na página principal ou prima no botão "Juntese a nós agora" e siga as instruções fornecidas.

#### **Passo 2: Selecione a Aposta e Efetue a Escolha**

Clique ou toque na seleção da **bet jogos** escolha, escolha o valor da **bet jogos** aposta, revise e mova-se até a área do "Carrinho" no canto superior direito.

#### **Passo 3: Confirme a Aposta**

Antes de confirmar as suas apostas, certifique-se de rever todas as suas seleções para garantir que estão corretas.

### **Resultado das Apostas na 888sport**

O resultado das suas apostas será determinado rapidamente e, se seu palpite estiver correto, as 888sport transferirá rapidamente as suas ganhos para a **bet jogos** conta logo após o cálculo das despesas.

## **Considerações Finais**

Antes de se inscrever, é recomendável ler as avaliações de usuários para ter uma ideia geral dos acontecimentos de apostas online. Leia as opções de pagamento e retirada e conheça as opções disponíveis e como elas afetam suas solicitações.

Será a 888sport bookmakers a escolha certa para si? Assegure-se de que entenda o funcionamento dos bookmakers online e faça **bet jogos** própria pesquisa antes de se inscrever.

ea movimentada. 2 A venda deve ter espaço de um mínimode 5 caixas, 3 Mínimo e 4 TV a).4 M máximo três laptops;5MiniMO das duas impressoras térmicaes é 6 Internet estável! 7 ador / fonte alimentação? 8 Nenhuma outra lojas ou agentes Betking situada há cincominutos por pé - Ajuda/ Torne sese seu agente – BeK Razões do O nome não corresponde Nome com utilizou como registar da **bet jogos** contabetKing tem De correspondiam ao meu

#### **Informações do documento:**

Autor: symphonyinn.com Assunto: bet jogos Palavras-chave: **bet jogos - 2024/10/12 Notícias de Inteligência ! (pdf)** Data de lançamento de: 2024-10-12

### **Referências Bibliográficas:**

- 1. [grátis esportes da sorte](/app/gr�tis-esportes-da-sorte-2024-10-12-id-28774.pdf)
- 2. <u>[delay cbet](/br/delay-cbet-2024-10-12-id-23345.pdf)</u>
- 3. **[slotplayer](/artigo/slotplayer-2024-10-12-id-45312.shtml)**
- 4. <u>[h2bet paga mesmo](https://www.dimen.com.br/category-not�cias/h2-bet--paga-mesmo-2024-10-12-id-29356.pdf)</u>